## **Reset Forgotten Password**

### **Off Campus**

## **Open Web Browser**

**[https://hcc-prs.hagerstowncc.edu/SpecopsPassword/Reset/Reset.aspx?](https://hcc-prs.hagerstowncc.edu/SpecopsPassword/Reset/Reset.aspx)**

#### **Enter Username**

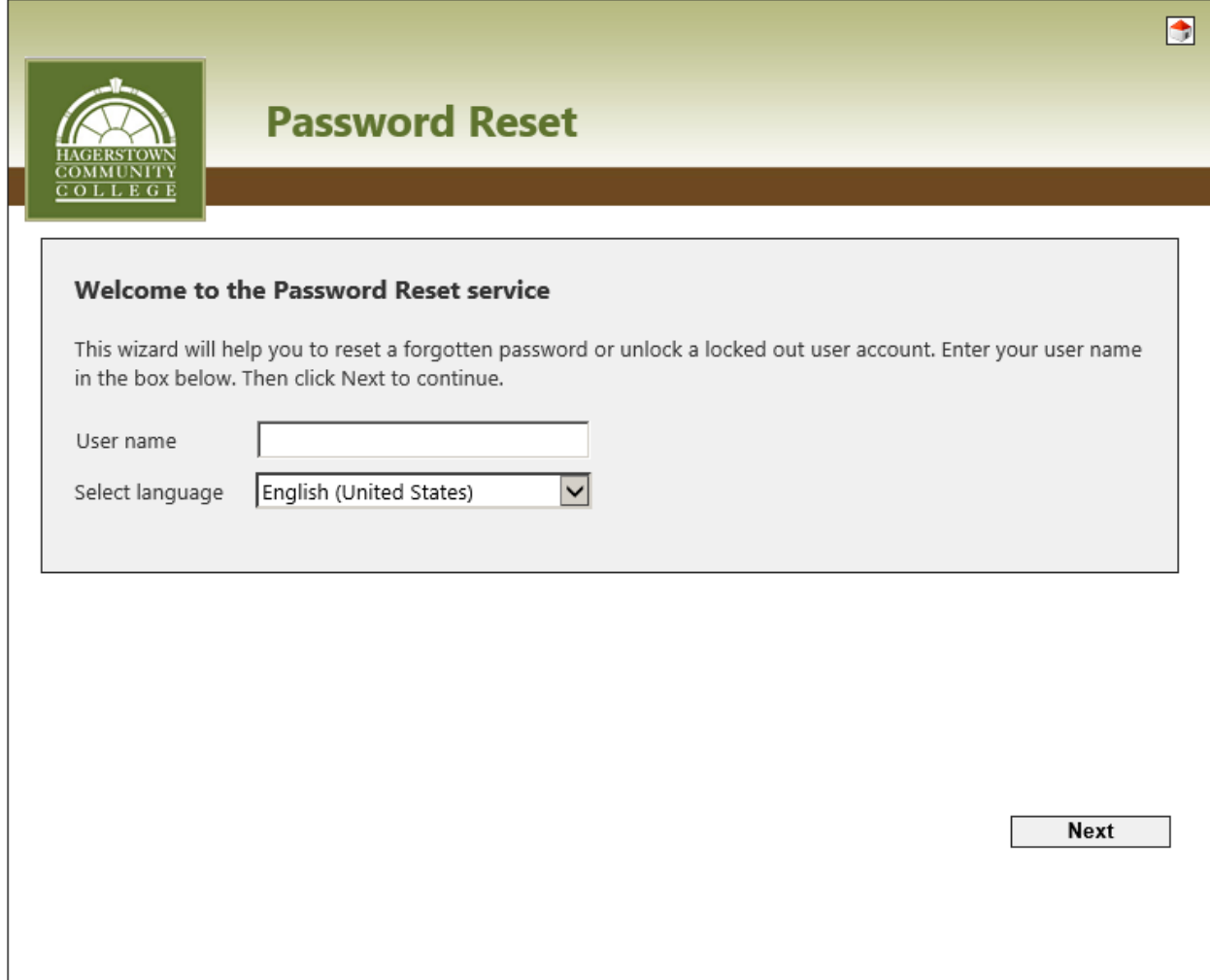

# **Answer Challenge Questions**

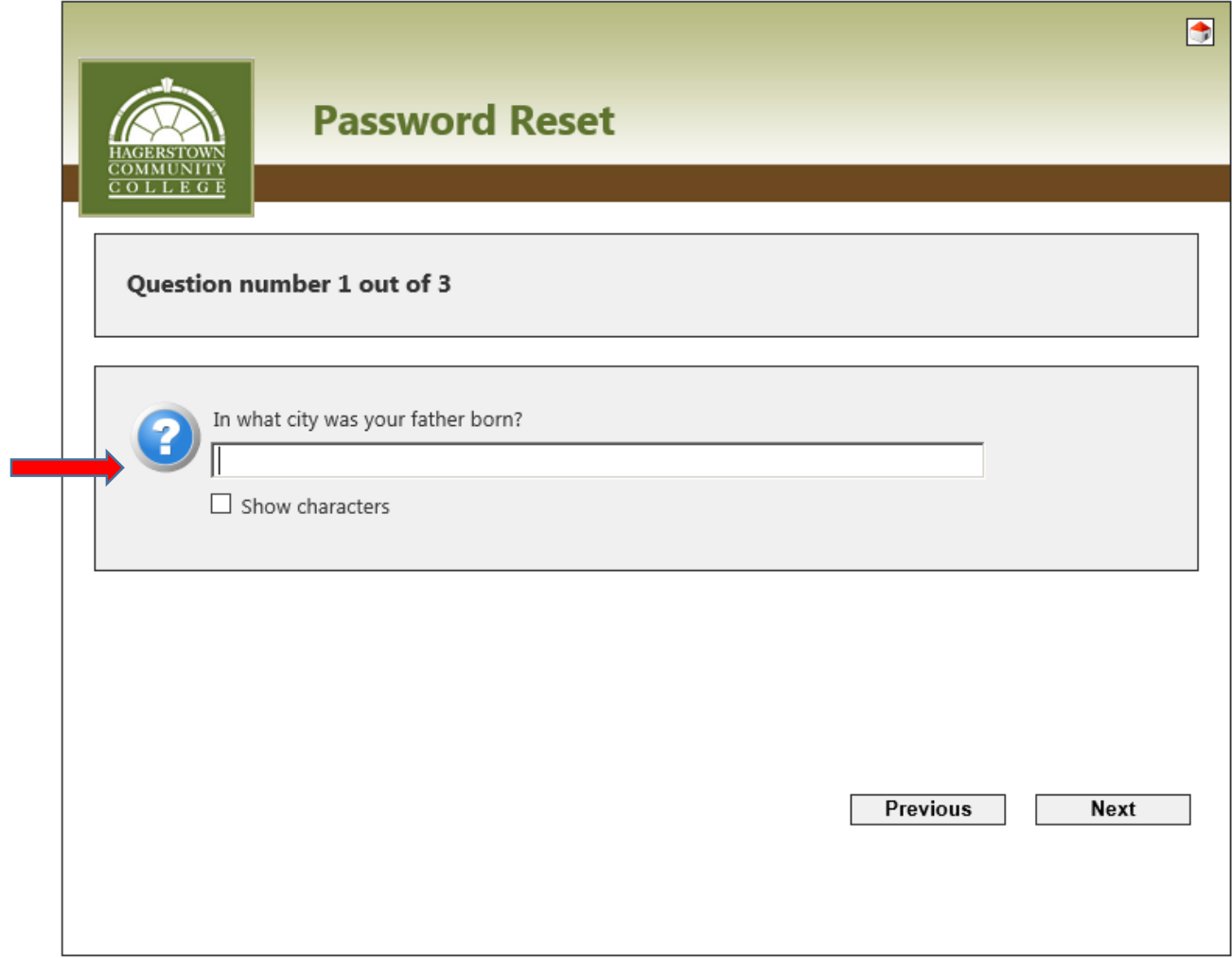

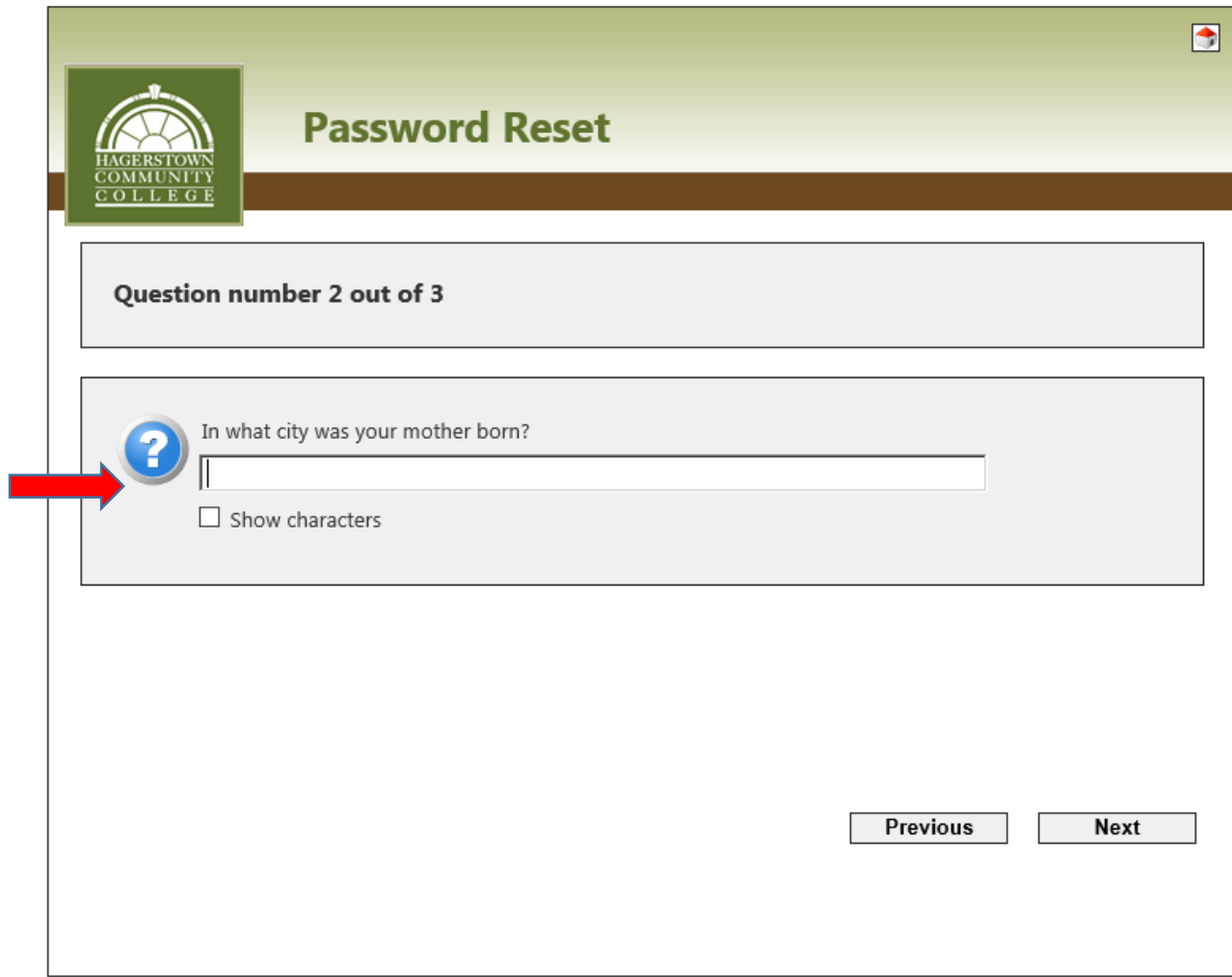

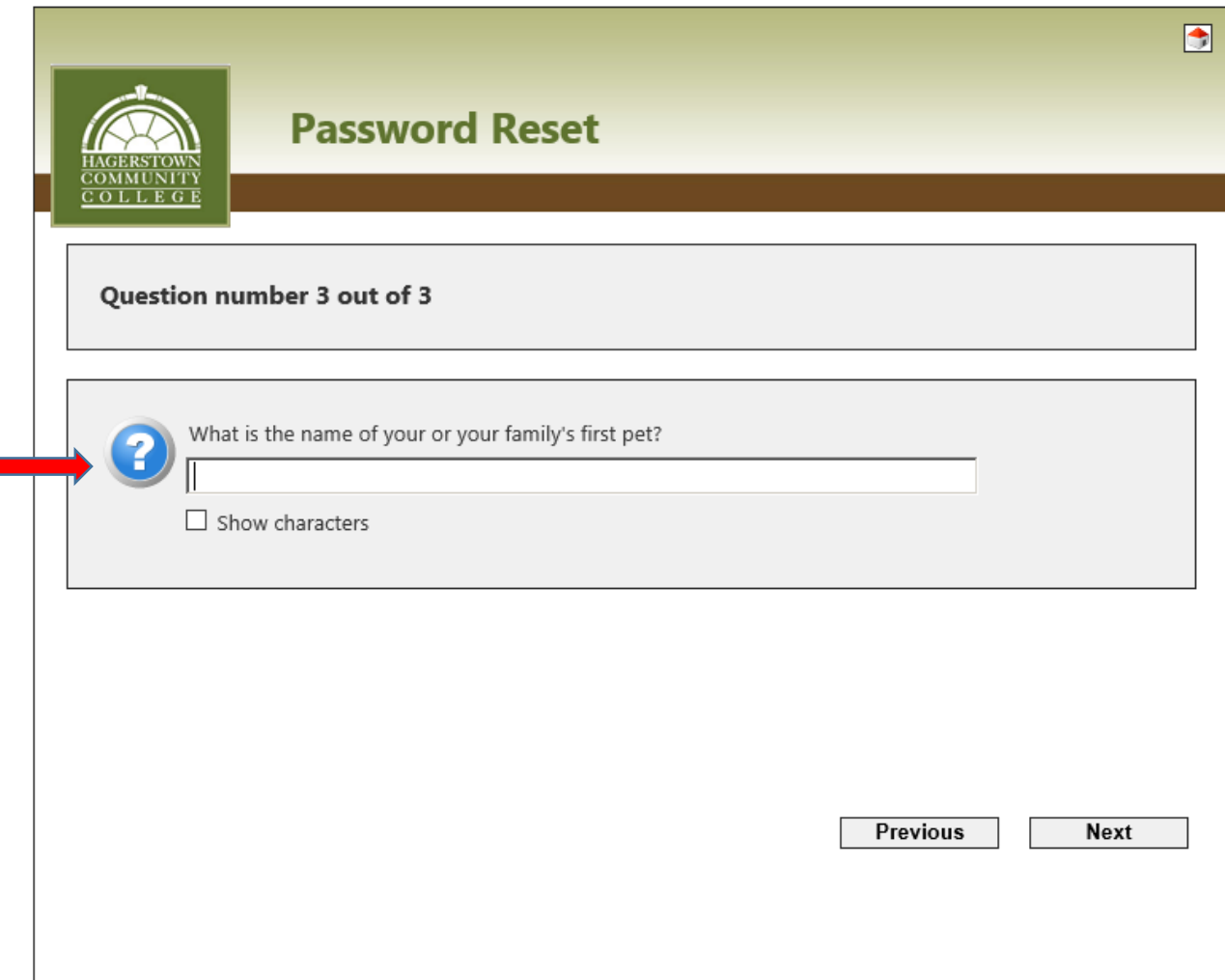

#### **Enter New Password**

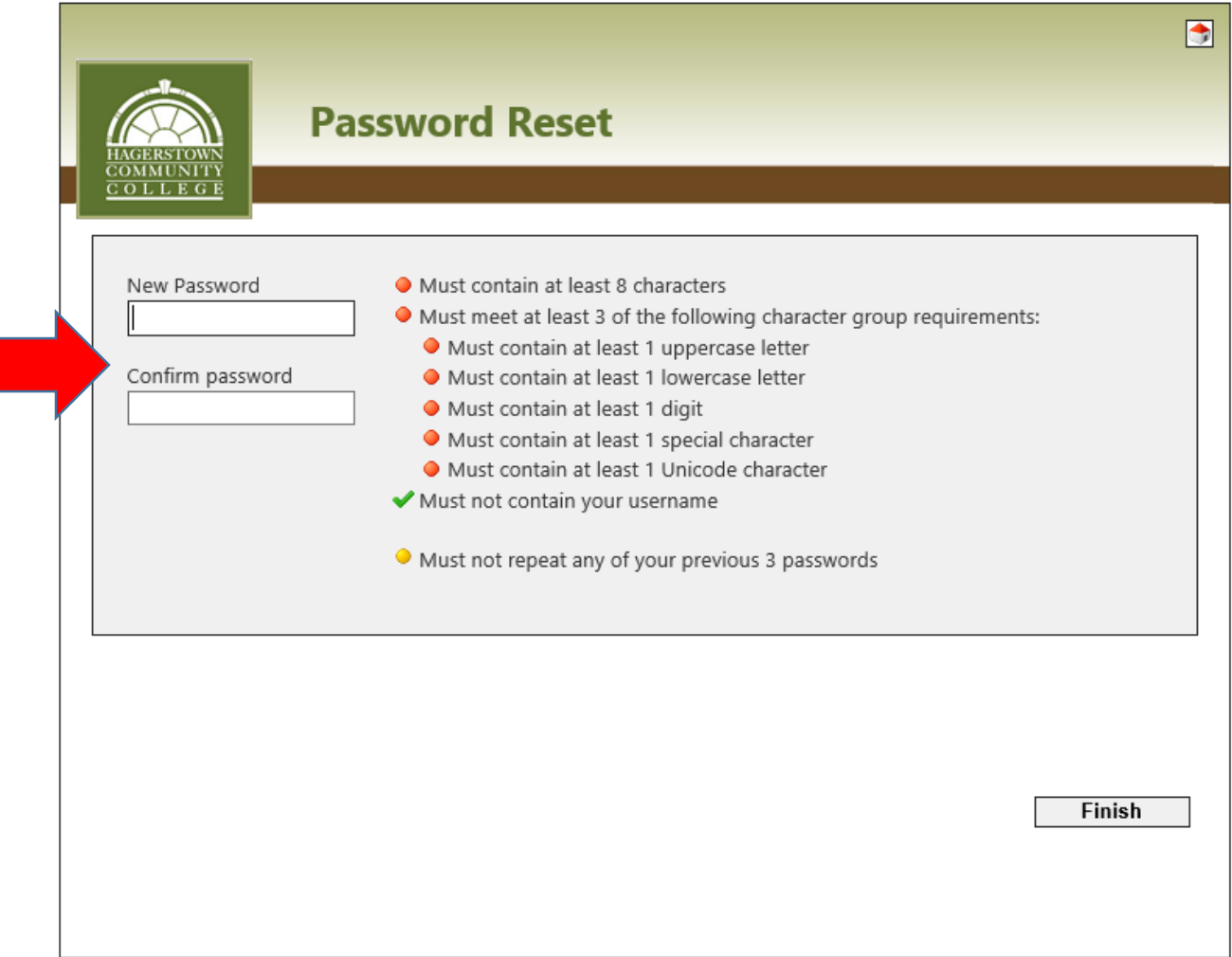

## **Password Complete**

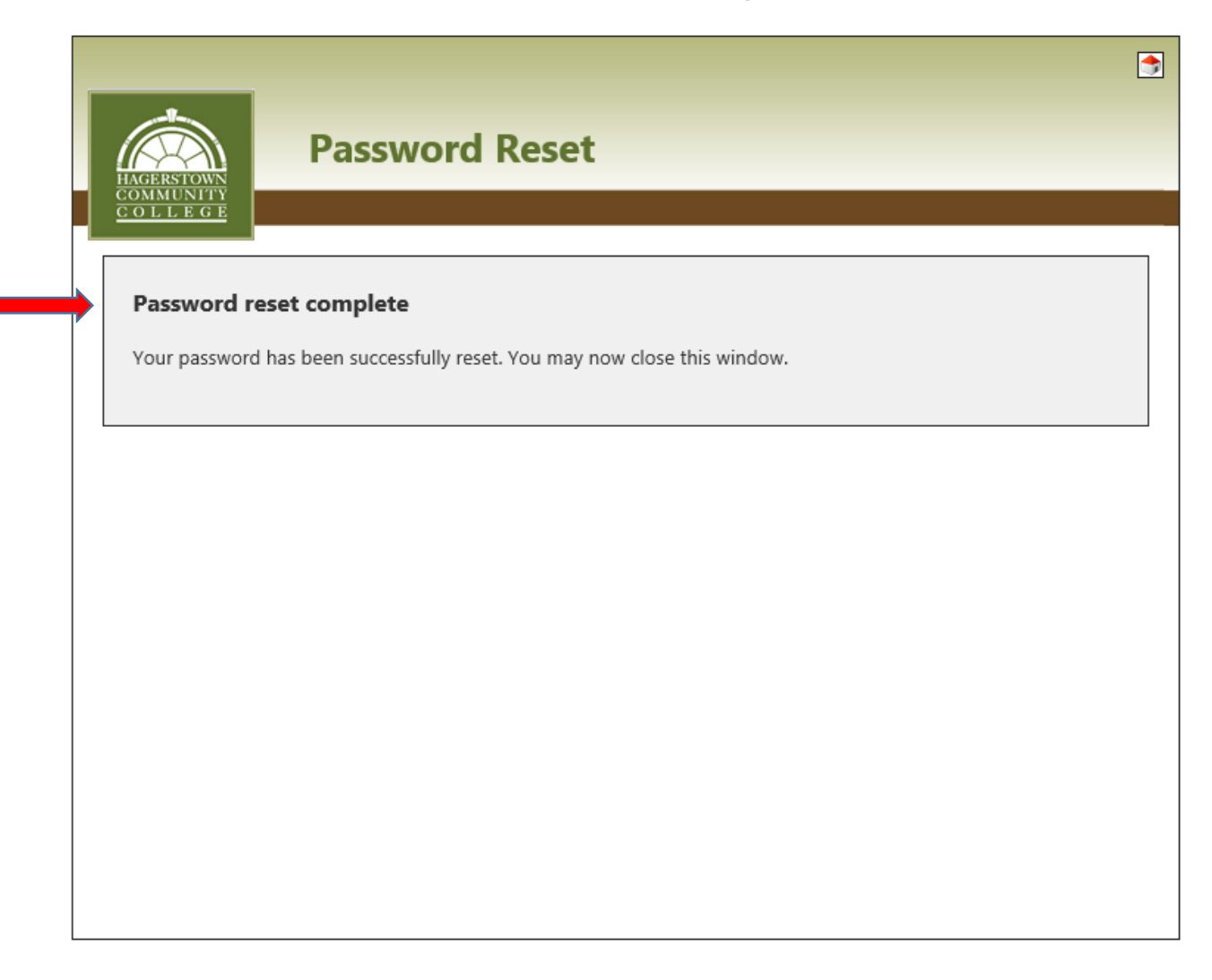